*Министерство сельского хозяйства Российской Федерации* Департамент научно-технологической политики и образования *Федеральное государственное бюджетное образовательное учреждение высшего образования* **«Красноярский государственный аграрный университет»**

> УТВЕРЖДАЮ: Директор института \_\_\_\_\_\_\_\_\_\_\_\_\_Шапорова З.Е. «21» марта 2023 г.

# ФОНД ОЦЕНОЧНЫХ СРЕДСТВ (текущего оценивания, промежуточной аттестации)

Институт Экономики и управления АПК Кафедра Информационные технологии и математическое обеспечение информационных систем Наименование и код ОПОП: 09.02.07 «Информационные системы и программирование» Дисциплина: ИНФОРМАЦИОННЫЕ СИСТЕМЫ НА ПЛАТФОРМЕ 1C

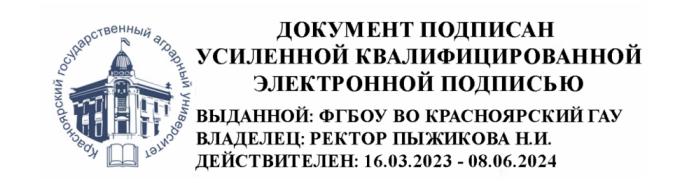

Красноярск 2023

Составитель: Миндалев И.В., доцент

\_\_\_\_\_\_\_\_\_\_\_\_\_\_\_ «20» марта 2023г.

ФОС разработан в соответствии с рабочей программой дисциплины «Информационные системы на платформе 1С»

ФОС обсужден на заседании кафедры «Информационные технологии и математическое обеспечение информационных систем»

протокол № 7 «20» марта 2023г.

Зав. кафедрой ИТ и МОИС Бронов С.А., доктор тех.наук, доцент  $\langle 20 \rangle \rightarrow \text{mapra } 2023r.$ 

ФОС принят методической комиссией института Экономики и управления АПК протокол № 7 «21» марта 2023г.

Председатель методической комиссии Рожкова А.В., ст. преподаватель  $\frac{2023 \text{m}}{2000}$ 

# **Оглавление**

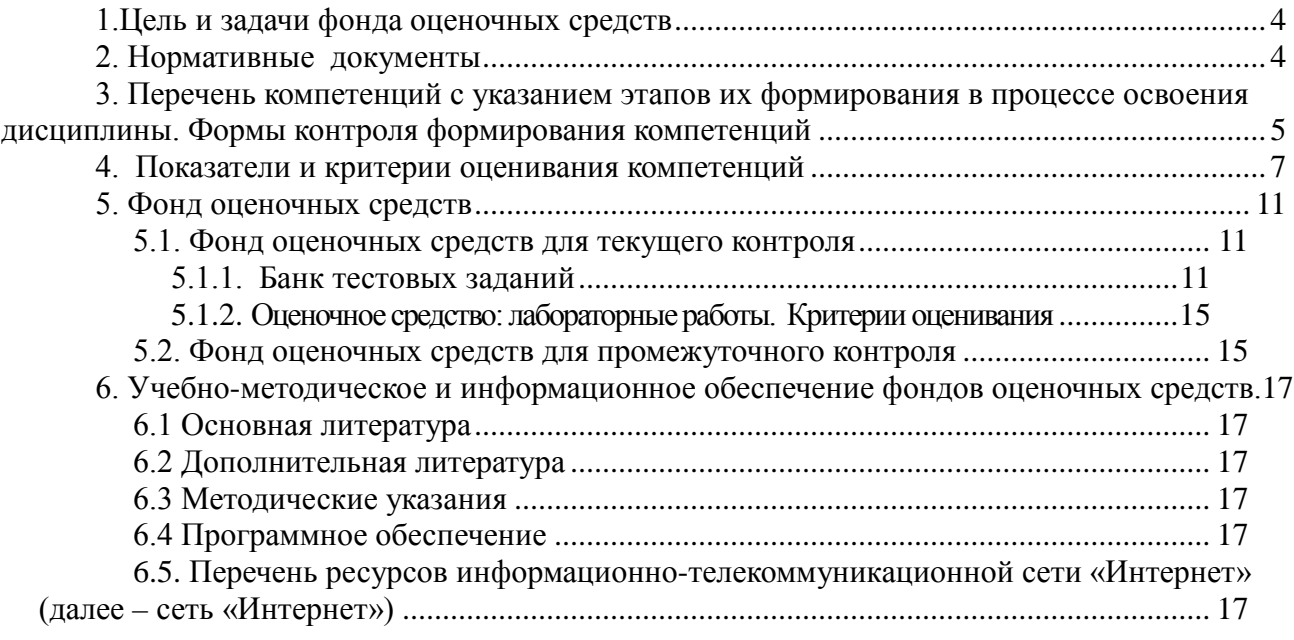

### **1.Цель и задачи фонда оценочных средств**

<span id="page-3-0"></span>Цель создания ФОС дисциплины *–* оценка персональных достижений обучающихся на соответствие их теоретических и практических знаний, умений, навыков и уровня приобретенных компетенций в области разработки информационных систем на платформе 1С:Предприятие.

Текущий контроль по дисциплине «Информационные системы на платформе 1С» – вид систематической проверки знаний, умений, навыков специалистов. Задача текущего контроля – получить первичную информацию о ходе и качестве усвоения учебного материала, а также стимулировать регулярную целенаправленную работу специалистов. Задача промежуточного контроля – получить достоверную информацию о степени освоения дисциплины.

ФОС по дисциплине решает задачи:

- контроль (с помощью набора оценочных средств) и управление (с помощью элементов обратной связи) достижением целей реализации ОПОП по специальности 09.02.07 «Информационные системы и программирование», определенных в виде набора общих и профессиональных компетенций специалистов, определённых в ФГОС СПО

- обеспечение соответствия результатов обучения задачам будущей профессиональной деятельности через совершенствование традиционных и внедрение инновационных методов обучения в образовательный процесс университета.

**Назначение** фонда оценочных средств:

используется для оперативного и регулярного управления учебной деятельностью (в том числе самостоятельной) специалистов, предназначен для оценки степени достижения запланированных результатов обучения по завершению изучения в 5 семестре дисциплины «Информационные системы на платформе 1С» в установленной учебным планом форме – экзамен.

#### **2. Нормативные документы**

<span id="page-3-1"></span>ФОС разработан на основе ФГОС СПО по специальности 09.02.07 «Информационные системы и программирование», рабочей программы дисциплины «Информационные системы на платформе 1С».

## <span id="page-4-0"></span>**3. Перечень компетенций с указанием этапов их формирования в процессе освоения дисциплины. Формы контроля формирования компетенций**

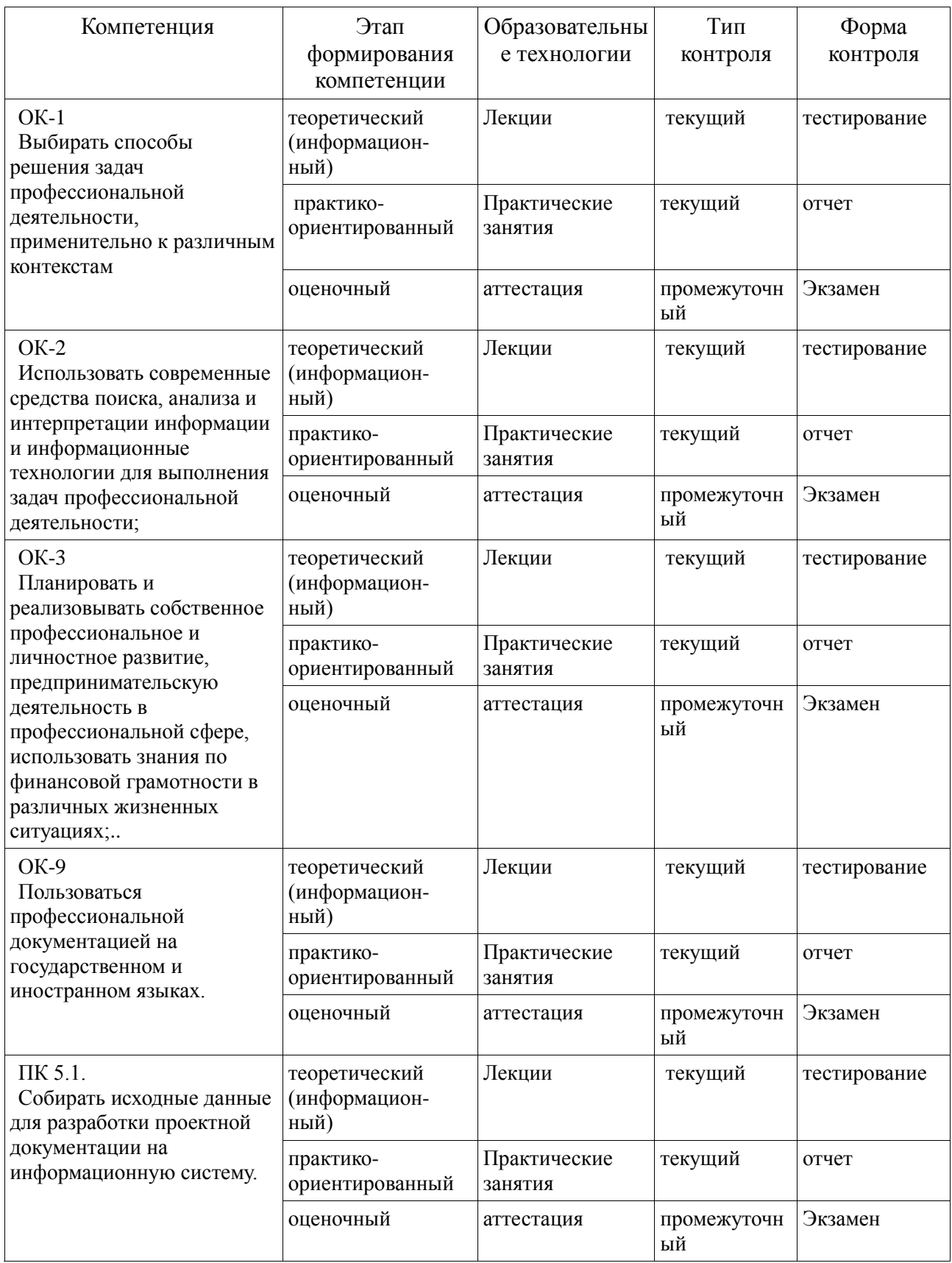

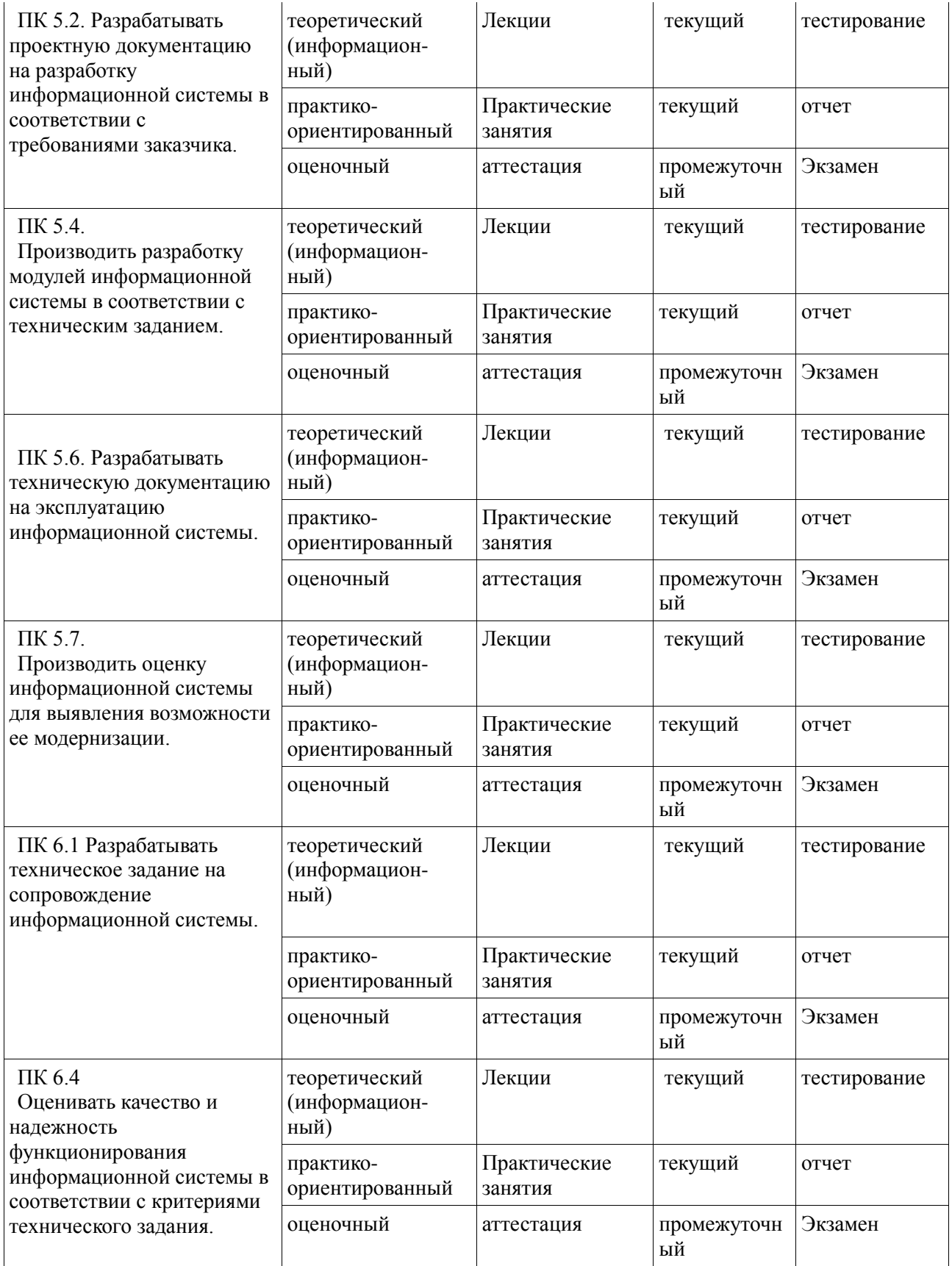

# **4. Показатели и критерии оценивания компетенций**

# Таблица 4.1– Описание показателей и критериев для оценивания

компетенций

<span id="page-6-0"></span>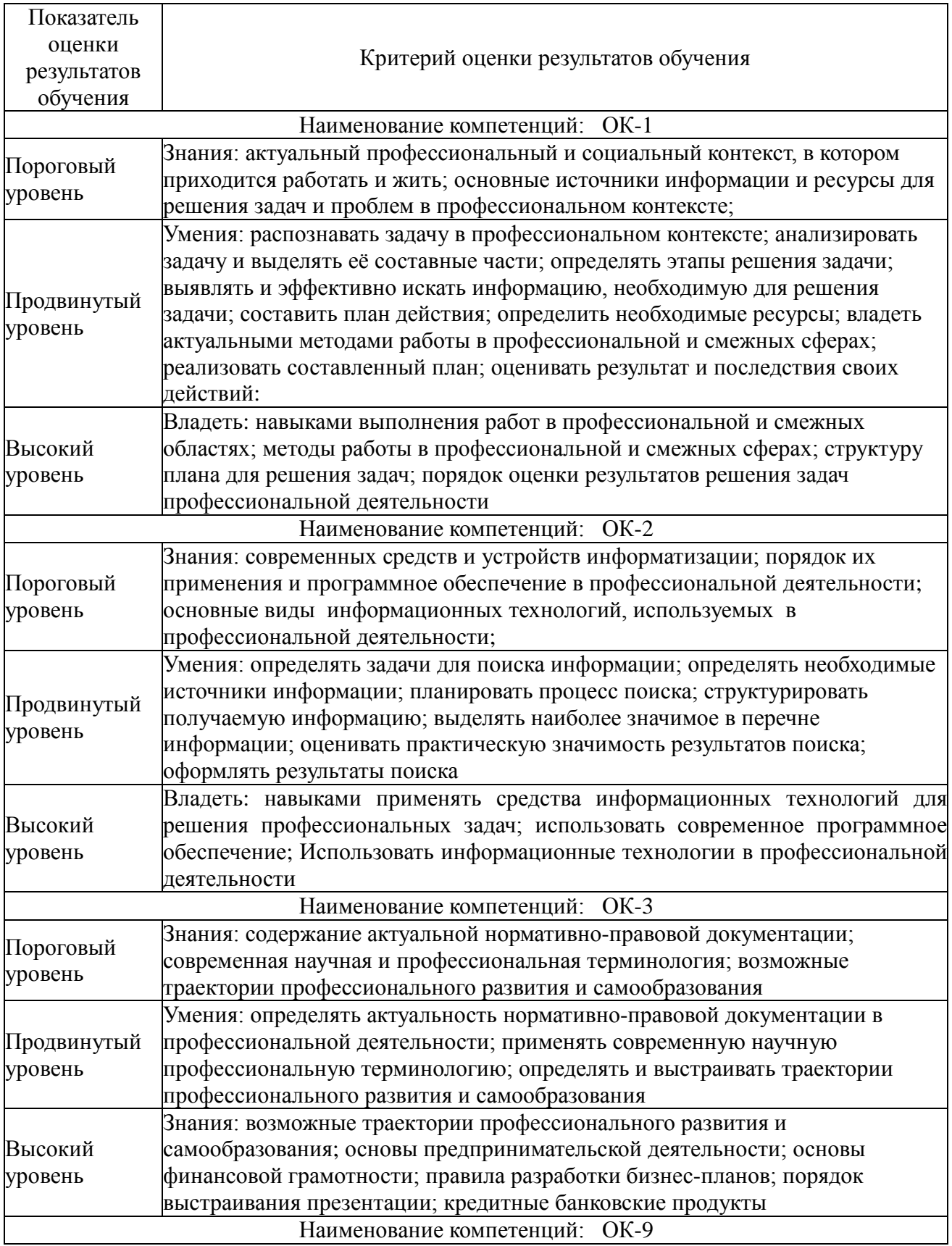

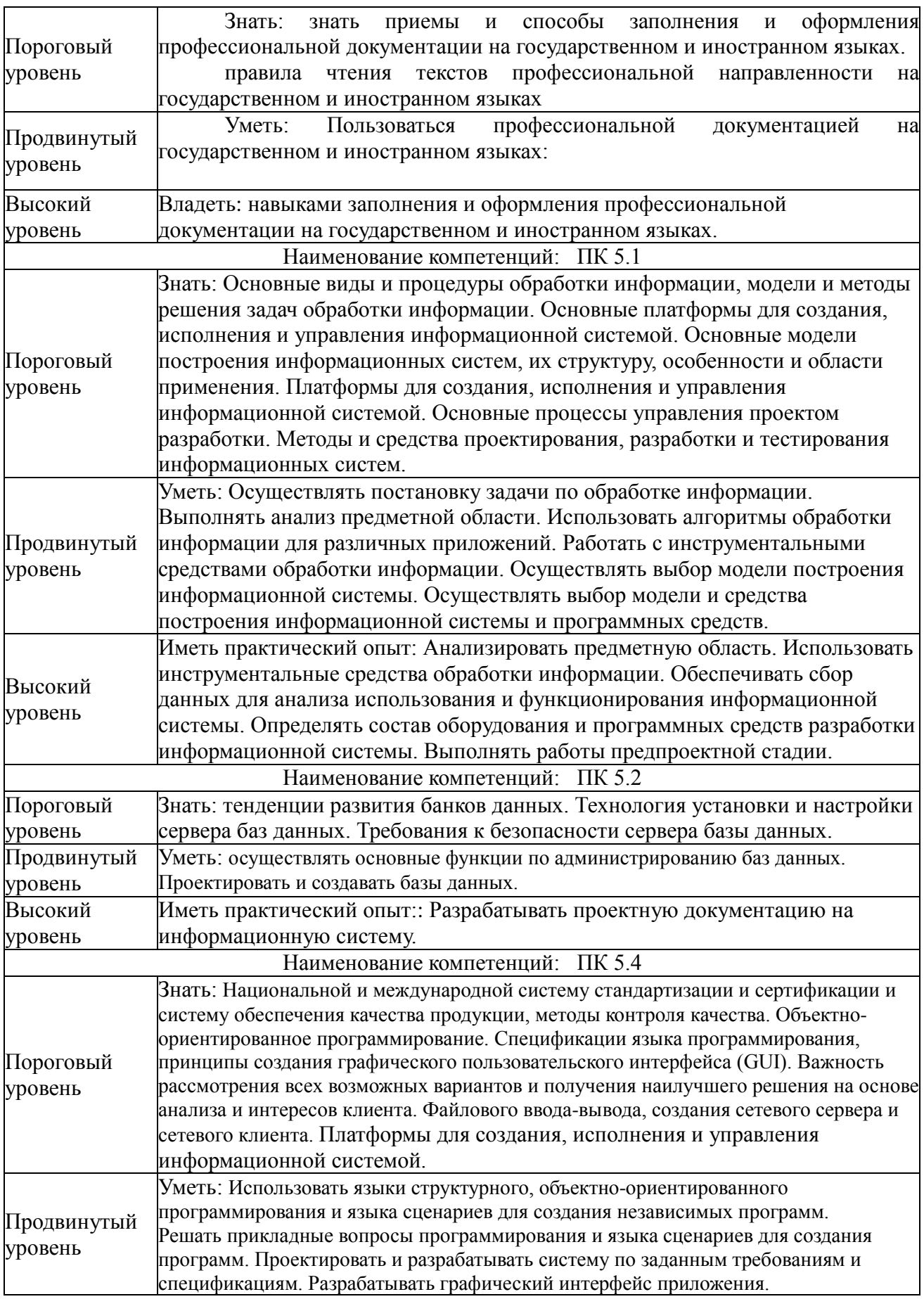

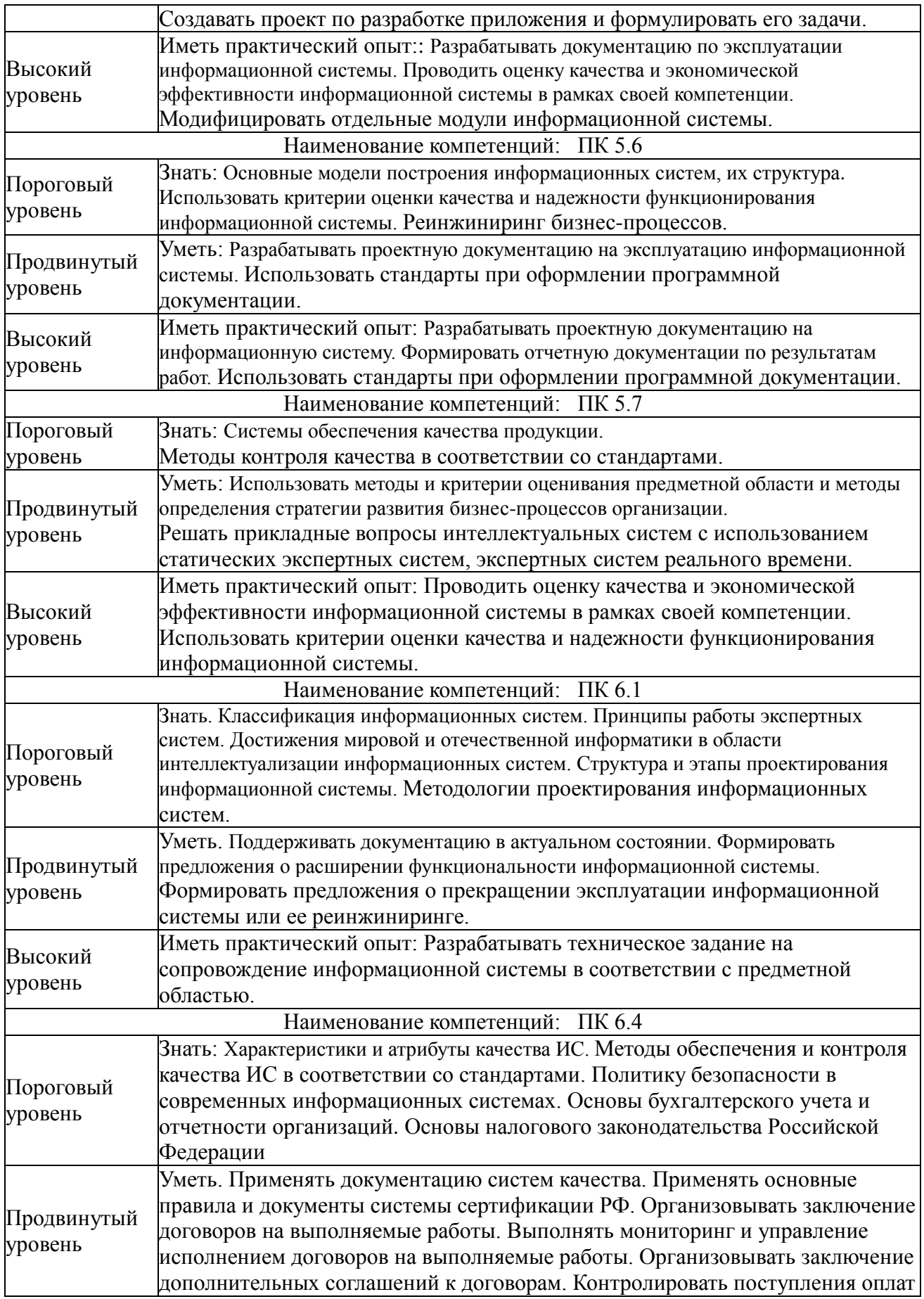

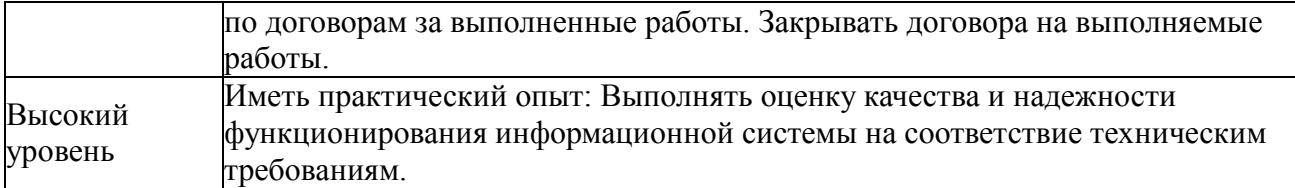

### **Таблица 4.2– Шкала оценивания**

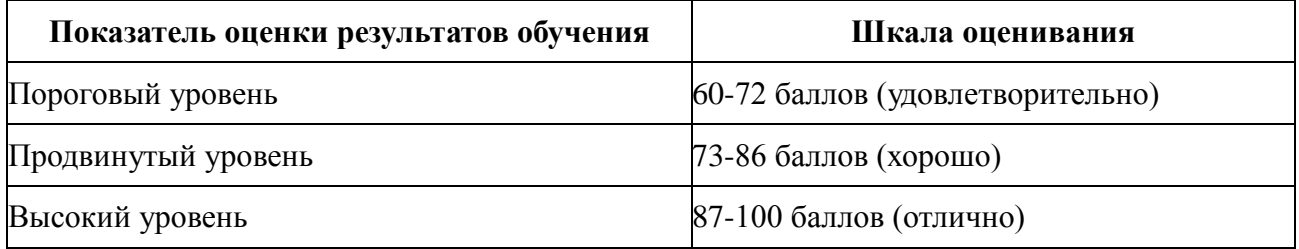

## **5. Фонд оценочных средств 5.1. Фонд оценочных средств для текущего контроля**

<span id="page-10-1"></span><span id="page-10-0"></span>Текущий контроль используется для оперативного и регулярного управления учебной деятельностью (в том числе самостоятельной) студентов. В условиях рейтинговой системы контроля результаты текущего оценивания студента используются как показатель его текущего рейтинга. Текущий контроль успеваемости студентов включает в себя: тестирование, выполнение практических работ.

### **5.1.1. Банк тестовых заданий**

<span id="page-10-2"></span>Тестирование проводится по 1 и 2 модулю.

Тестовые задания по модулю 1. ИС на платформе 1С (70 заданий, размещено в http://e.kgau.ru/mod/quiz/view.php?id=4471, курс ТЭИС, тест 1С:Платформа)

Тестовые задания по модулю 2. ИС на платформе 1С:Предприятие. Основы разработки для платформы 1С:Предприятие 8.2 в режиме "Управляемое приложение" <http://www.intuit.ru/studies/courses/2318/618/info>

Тестовые задания по модулю 2. ИС на платформе 1С:Предприятие. «1С:УНФ» <http://edu.1c.ru/dist-training/>

Варианты тестовых заданий

Тестовые задания по модулю 1. ИС на платформе 1С (70 заданий, размещено в http://e.kgau.ru/mod/quiz/view.php?id=4471, тест 1С:Платформа)

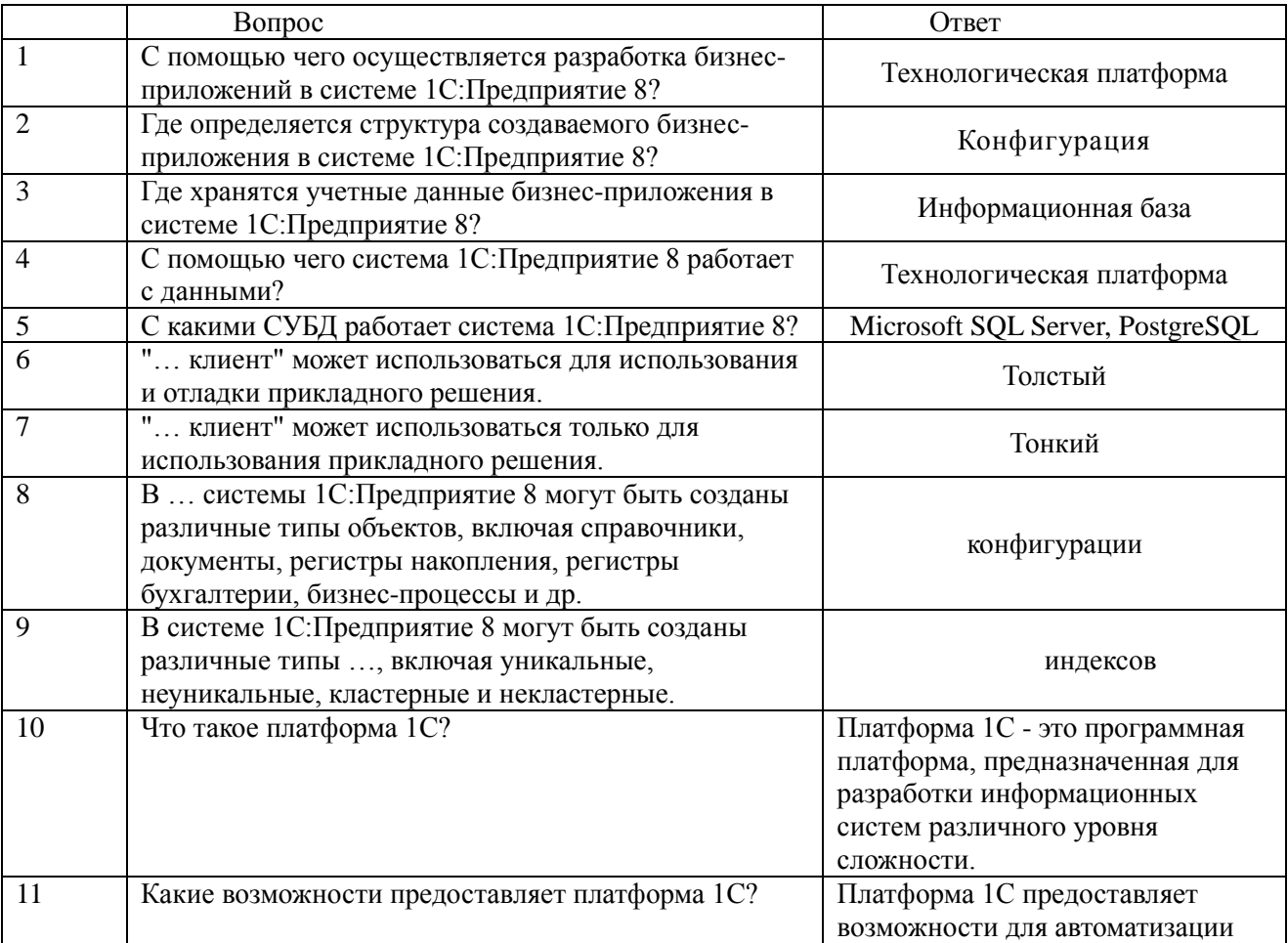

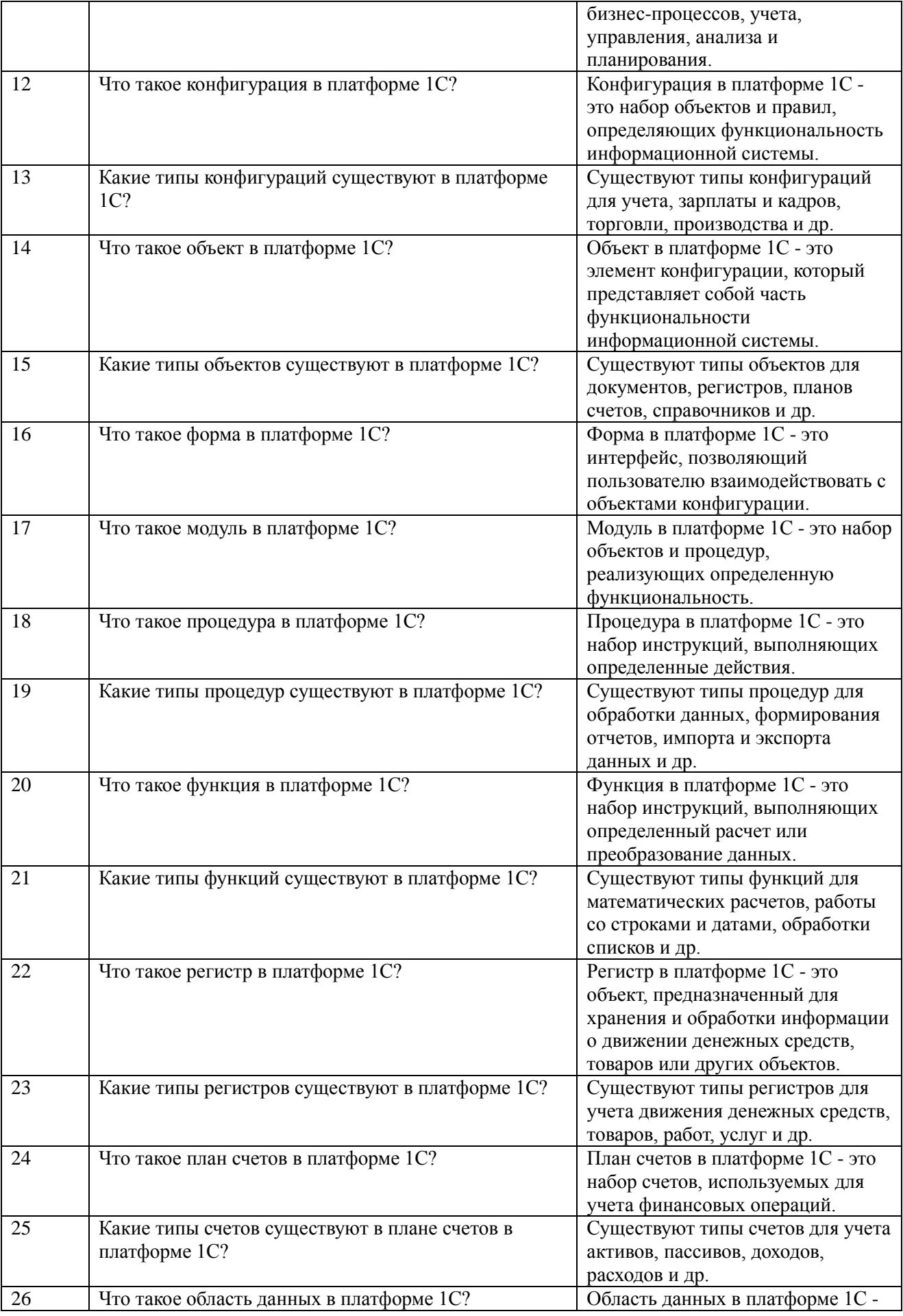

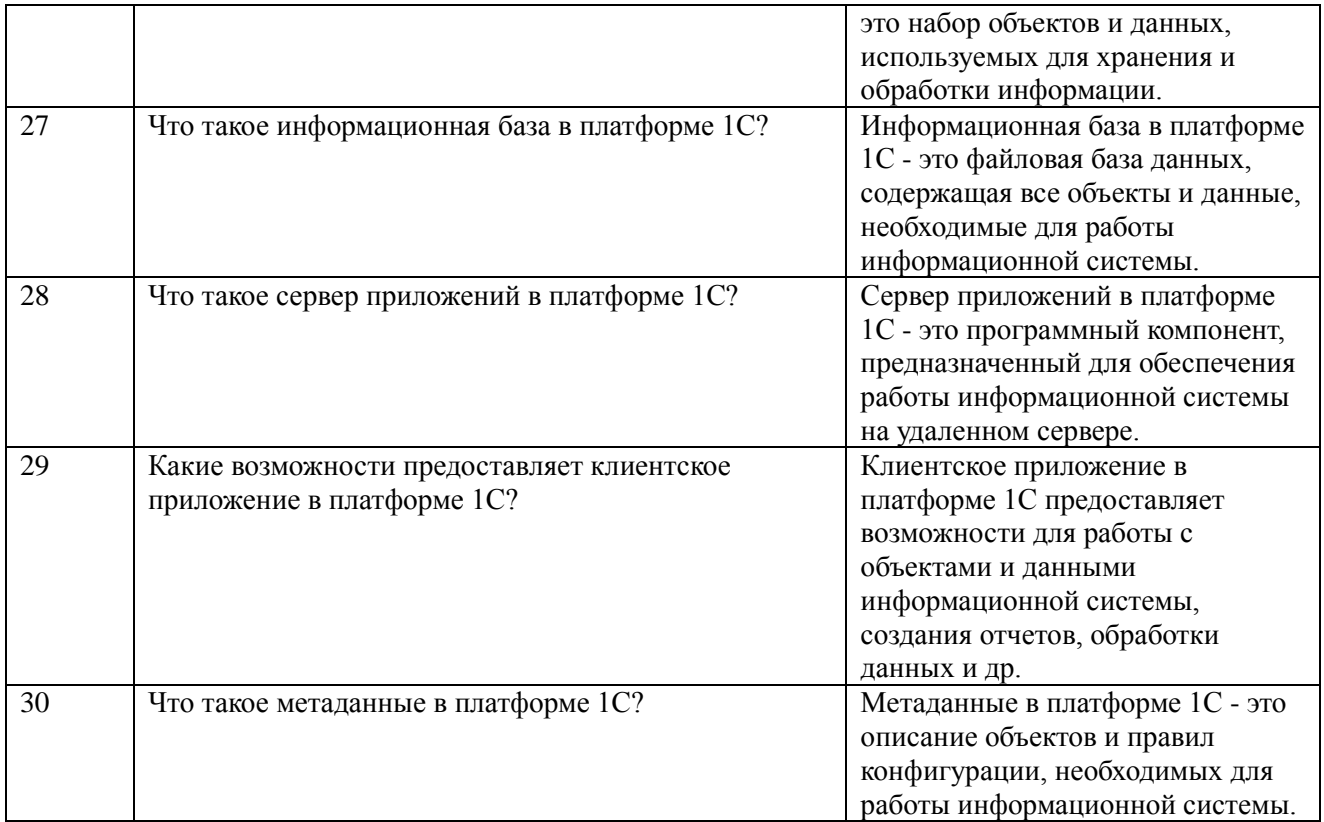

## Критерии оценивания

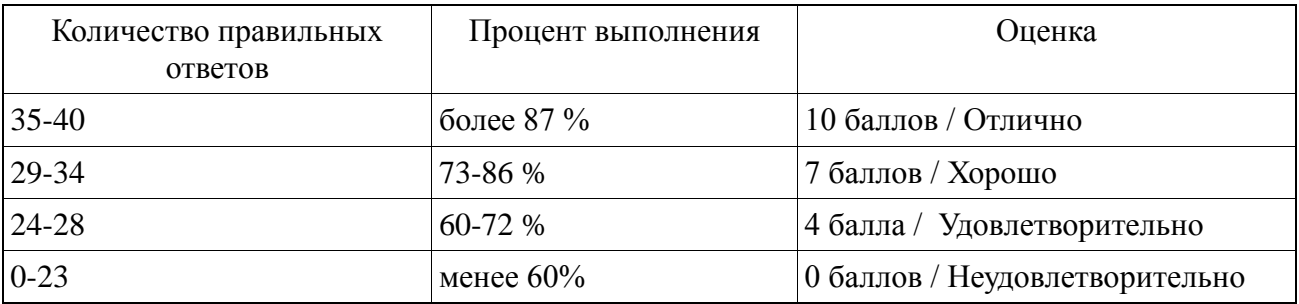

**Тестовые задания по модулю 2.** ИС на платформе 1С:Предприятие. Основы разработки для платформы 1С:Предприятие 8.2 в режиме «Управляемое приложение» *Алгоритм действий:*

1. Найти курс - Основы разработки для платформы 1С:Предприятие 8.2 в режиме http://www.intuit.ru/studies/courses/2318/618/info

2. Записаться на обучение (бесплатно).

3. Выполнить задание (тест) для всех лекций:

- 1. Константы, основы клиент-серверного программирования, общие реквизиты
- 2. Справочники, разработка форм
- 3. Программная работа со справочниками, обработки, простые отчеты
- 4. Документы, регистры накопления, СКД

5. Проведение расходного документа, журналы документов, программная работа с документами

6. Оборотные регистры накопления, последовательности, нумераторы, регистры сведений

4. Сдать экзамен (тест).

5. Результатом тестирования является получение сертификата от Интернет-университета информационных технологий <http://intuit.ru/> Пример сертификата представлен далее по ссылке: http://www.intuit.ru/verifydiplomas/00170678

6. Сертификат от intuit.ru в виде ссылки разместить в moodle в задание Электронное тестирование «Основы разработки для платформы 1С:Предприятие 8.2 в режиме "Управляемое приложение» http://e.kgau.ru/mod/assign/view.php?id=4467

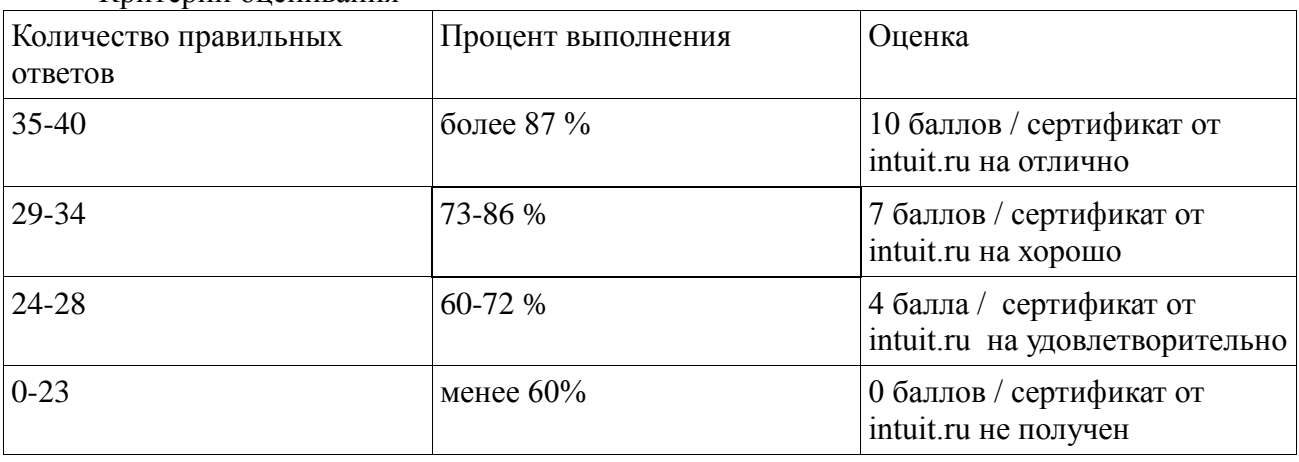

Критерии оценивания

Тестовые задания по модулю 2. ИС на платформе 1С:Предприятие. «1С:УНФ» *Алгоритм действий:*

1. Откройте страницу учебного тестирования и прочитайте ее: [http://edu.1c.ru/dist](http://edu.1c.ru/dist-training/)[training/](http://edu.1c.ru/dist-training/)

2. Для прохождения тестов необходимо один раз зарегистрироваться на сервере. На странице учебного тестирования есть ссылочка: [http://dist.edu.1c.ru/free\\_registration/index.jsp](http://dist.edu.1c.ru/free_registration/index.jsp)

3. Войдите в систему учебного тестирования, откройте тесты для России, пройдите тест 1С: Управление небольшой фирмой

4. Для получения положительной оценки ("Сдано") необходимо правильно ответить на 12 из 14 вопросов в пределах установленного ограничения времени - 30 минут;

5. Каждый из 14 вопросов теста берутся системой из соответствующего раздела файла с вопросами:

[Комплект вопросов сертификационного экзамена по программе 1С](https://yadi.sk/d/_zHPN95W7lxGQ) [Управление небольшой](https://yadi.sk/d/_zHPN95W7lxGQ)  [фирмой](https://yadi.sk/d/_zHPN95W7lxGQ)

6. Ответы в общем виде есть в книжке [Клепцова О.Ю. 1С Управление небольшой](https://drive.google.com/file/d/0B6s50lNdkRbSN0VhZEotbjV6cjg/view?usp=sharing)  [фирмой 8. Самоучитель.](https://drive.google.com/file/d/0B6s50lNdkRbSN0VhZEotbjV6cjg/view?usp=sharing) 

7. Ответы в общем виде <http://v8.1c.ru/small.biz/index.htm>

8. Ответы конкретные можно поискать на форуме [http://forum-1c.ru](http://forum-1c.ru/)

9. Результат. Сертификат от http://edu.1c.ru в виде ссылки разместить в moodle задание «1С:УНФ» http://e.kgau.ru/mod/assign/view.php?id=4465

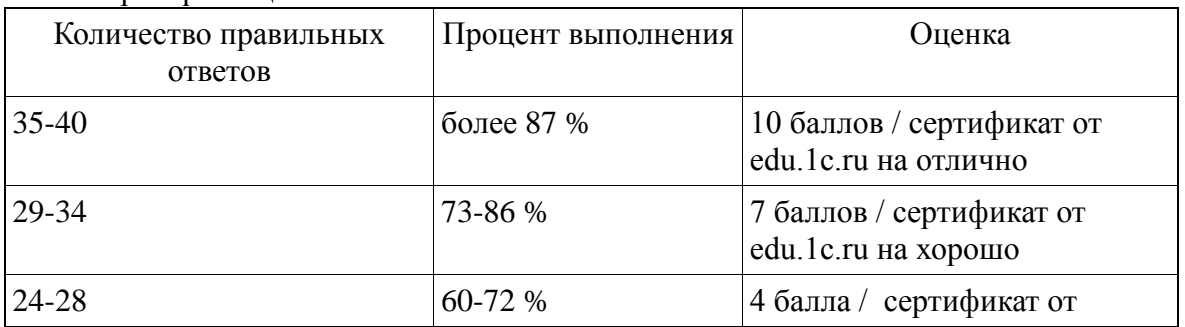

Критерии оценивания

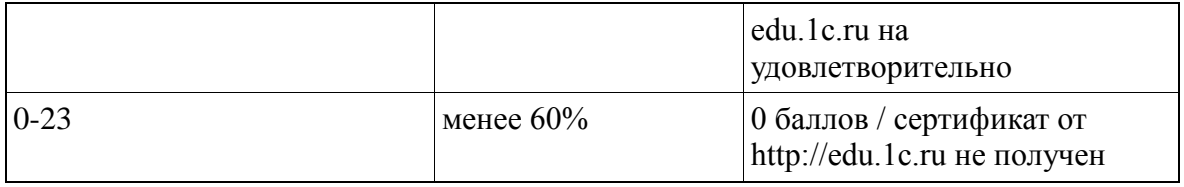

Итого за тестирование в течение семестра студент может набрать 30 баллов.

### **5.1.2. Оценочное средство: лабораторные работы. Критерии оценивания**

<span id="page-14-0"></span>По 1 и 2 модулю предусмотрены лабораторные работы по программированию в среде 1С: Предприятие. Инструкции по выполнению работ представлены в moodle <http://e.kgau.ru/course/view.php?id=1082> Максимальное количество баллов за выполненную лабораторную работу – 5 баллов.

1. 1С:Предприятие начало. Архитектура системы (логическая и физическая). Структура справочника (реквизиты, форма, модуль формы, макет, модуль объекта). Справочник: иерархия, ПометкаУдаления, Предопределенный, Владелец.

2. Наследование признака услуги из группы. Тип значения Null и Неопределено. ОбработкаЗаполнения(). Структура, стандартный механизм проверки заполения, Обработка ПроверкиЗаполнения(). Работа с синтаксис-помощником, отличия и связь между понятиями СправочникиМенеджер, СправочникМенеджер, СправочникВыборка, СправочникСсылка, СправочникОбъект.

3. Форма элемента справочника Контрагенты, основные элементы, видимость формы на клиенте и на сервере. Отчет по списку номенклатуры Прайс-Лист, макет, параметры макета, области, Формат().

4. РегистрыСведений (ресурс, измерение, периодичность, режим записи), история изменений. Дерективы компиляции. Документы в системе 1С Предприятие (представление, структура, Проведение). Документ.Приходная (нумерация, движения, журналы). РегистрСведений.ЗакупочныеЦены. Конструктор движений, ОбработкаПроведения(). Документ.Расходная, подставление ЦеныПродажи при изменении Номенклатуры.

5. Регистры накопления. Регистр накопления ОстаткиТоваров, проведение документов Приходная и Расходная по этому регистру. Что происходит в регистрах накопления. Системное перечисление ВидДвиженияНакопления. Запросы: синтаксис описания запроса. Отчет ОстаткиТоваров.

6. Консоль запросов. синтаксис запросов. Отчет по купленным товарам. Конструктор запросов с обработкой результата. Отчет Закупки-Продажи\_Объединение. Отчет ОстаткиТоваров СКД, таблица, диаграмма, сохранение вариантов отчетов.

7. Управляемый интерфейс. Подсистемы, командный интерфейс, картинки. Функциональные опции, Складской и Валютный учет, Параметры функциональной опции. Роли, Пользователь.

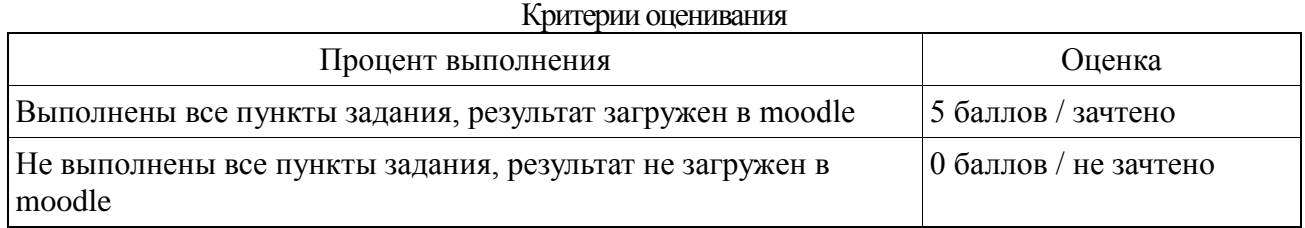

Итого за выполнение лабораторных работ в течение семестра студент может набрать 40 баллов.

#### **5.2. Фонд оценочных средств для промежуточного контроля**

<span id="page-14-1"></span>ФОС промежуточной аттестации обучающихся по дисциплине предназначен для оценки степени достижения запланированных результатов обучения по завершению изучения дисциплины в установленной учебным планом форме: экзамен.

В ходе итогового контроля проводится оценивание качества изучения и усвоения студентами учебного материала по модулям в соответствии с требованиями программы.

Промежуточный контроль по результатам 3 и 4 семестров по дисциплине не предусмотрен

Промежуточный контроль (экзамен) по результатам 5 семестра по дисциплине проходит в форме контрольного итогового тестирования.

Для допуска к промежуточному контролю студент должен набрать необходимое количество баллов по итогам текущей аттестации – 30-70 баллов.

Итоговое тестирование включает создание ментальных карт (mind map) на основе экзаменационных вопросов. Каждая карта должна включать ка минимум 30 взаимосвязанных терминов.

#### Критерии оценивания

Оценивание итогового тестирования осуществляется по следующим критериям:

Студент, давший правильные ответы 85-100% терминов, получает максимальное количество баллов – 20.

Студент, давший правильные ответы в пределах 70-85% терминов, получает 15 баллов.

Студент, давший правильные ответы в пределах 60-70% терминов, получает 10 баллов.

Студент, давший правильные ответы на менее чем 60% терминов, не набирает баллов и приходит на контрольное тестирование снова.

Баллы, полученные на итоговом тестировании суммируются с баллами, полученными в течение семестра на текущей аттестации и выводится итоговая оценка по следующим критериям:

60 – 73 – минимальное количество баллов – оценка «удовлетворительно».

74 – 86 – среднее количество баллов – оценка «хорошо».

87 – 100 –максимальное количество баллов – оценка «отлично».

#### Вопросы к итоговому тестированию

1. Технологическая платформа и бизнес-приложения в 1С:Предприятие.

- 2. Режимы работы системы 1С:Предприятие.
- 3. Структура типовой конфигурации 1С:Предприятие.
- 4. Константы в 1С:Предприятие.
- 5. Перечисления в 1С:Предприятие.
- 6. Справочники в 1С:Предприятие.
- 7. Документы в 1С:Предприятие.
- 8. Отчеты и обработки в 1С:Предприятие.
- 9. Регистры в 1С:Предприятие.
- 10. Подсистемы в 1С:Предприятие.
- 11. Виды модулей в 1С:Предприятие.
- 12. Встроенные функции в 1С:Предприятие.
- 13. Пользовательские функции в 1С:Предприятие.
- 14. Встроенные процедуры в 1С:Предприятие.
- 15. Пользовательские процедуры в 1С:Предприятие.
- 16. Тестирование бизнес-приложений в 1С:Предприятие .
- 17. Проверка конфигурации в 1С:Предприятие.
- 18. Структура и возможности конфигуратора 1С:Предприятие.
- 19. Синтаксис -помощник1С:Предприятие.
- 20. Механизм контроля ссылочной целостности.
- 21. Механизм управления оперативными итогами.
- 22. Оперативное и не оперативное проведение документов.
- 23. Бизнес-процессы и задачи как объекты 1С:Предприятие.
- 24. Загрузка внешних справочников в 1С:Предприятие.
- 25. Использование внешних отчетов и обработок в 1С:Предприятие.
- 26. Настройки пользовательских интерфейсов в 1С:Предприятие.

#### <span id="page-16-0"></span>**6. Учебно-методическое и информационное обеспечение фондов оценочных средств. 6.1 Основная литература**

<span id="page-16-1"></span>1. Нестеров, С. А. Базы данных : учебник и практикум для среднего профессионального образования / С. А. Нестеров. — Москва : Издательство Юрайт, 2021. — 230 с. — (Профессиональное образование). — ISBN 978-5-534-11629-8. — Текст : электронный // Образовательная платформа Юрайт [сайт]. — URL:<https://urait.ru/bcode/476348>

2. Грекул, В. И. Проектирование информационных систем : учебник и практикум для среднего профессионального образования / В. И. Грекул, Н. Л. Коровкина, Г. А. Левочкина. — Москва : Издательство Юрайт, 2021. — 385 с. — (Профессиональное образование). — ISBN 978-5-534-12104-9. — Текст : электронный // ЭБС Юрайт [сайт]. — URL: https://urait.ru/bcode/476534

#### **6.2 Дополнительная литература**

<span id="page-16-2"></span>3. Радченко М.Г. 1С:Предприятие 8.2. Практическое пособие разработчика. Примеры и типовые приемы. М.: ООО «1С-Паблишинг», 2009.

### **6.3 Методические указания**

<span id="page-16-3"></span>4. Миндалёв И.В. Управление предприятием с помощью системы «1С: Предприятие 8.0. Управление торговлей» за 5 дней: методические указания по выполнению лабораторных работ. Краснояр. гос. аграр. ун-т. — Красноярск, 2007.

5. 14. Миндалёв И.В. Разработка бизнес-приложений на платформе «1С: Предприятие 8.2» за 14 дней. Краснояр. гос. аграр. ун-т. — Красноярск, 2011

6. 15. Миндалёв И.В. Решение мнемонических задач с помощью методологии ментальных карт: Методические указания по лабораторным работам (электронная версия). / Краснояр. гос. аграр. ун-т. — Красноярск,  $2010 - 233$  с. magistr\_mindmap.pdf

#### **6.4 Программное обеспечение**

<span id="page-16-4"></span>1. Операционная система Windows (академическая лицензия № 44937729 от 15.12.2008).

2. Офисный пакет приложений Microsoft Office (академическая лицензия № 44937729 от 15.12.2008).

3. Программа для создания и просмотра электронных публикаций в формате PDF‒ Acrobat Professional (образовательная лицензия № СЕ0806966 от 27.06.2008).

4. Kaspersky Endpoint Security для бизнеса Стандартный Russian Edition. 1000-1499 Node 2 year Ediucational License (1B08-230201-012433-600-1212 с 01.02.2023 до 09.02.2024.

5. Moodle 3.5.6a (система дистанционного образования) - Открытые технологии договор 969.2 от 17.04.2020.

6. Библиотечная система «Ирбис 64», контракт 37–5–20 от 27.10.2020

7. Программа 1С 8.2 Предприятие: учебный комплект (20 мест), Акт предоставления прав №Tr059122 от 24.10.2012

8. "1С:Предприятие 8. Сельское хозяйство. Комплект для обучения в высших и средних учебных заведениях", Договор №733/2020 от 18.11.2020г

#### <span id="page-16-5"></span>**6.5. Перечень ресурсов информационно-телекоммуникационной сети «Интернет» (далее – сеть «Интернет»)**

#### *Интернет-ресурсы*

1. Национальный Открытый Университет «ИНТУИТ» <https://intuit.ru/>

2. Портал CIT Forum<http://citforum.ru/>

3. Информационно-аналитическая система «Статистика» <http://www.ias-stat.ru/> *Электронные библиотечные системы*

- 4. Каталог библиотеки Красноярского ГАУ -- [www.kgau.ru/new/biblioteka/](http://www.kgau.ru/new/biblioteka/) ;
- 5. Центральная научная сельскохозяйственная библиотека www.cnshb.ru/ ;
- 6. Научная электронная библиотека "eLibrary.ru" [www.elibrary.ru](http://www.elibrary.ru/) ;
- 7. Электронная библиотечная система «Лань» <https://e.lanbook.com/>
- 8. Электронно-библиотечная система «Юрайт» <https://urait.ru/>
- 9. Электронно-библиотечная система «AgriLib» <http://ebs.rgazu.ru/>

10. Электронная библиотека Сибирского Федерального университета - [https://bik.sfu](https://bik.sfu-kras.ru/)[kras.ru/](https://bik.sfu-kras.ru/)

11. Национальная электронная библиотека - <https://rusneb.ru/>

12. Электронная библиотечная система «ИРБИС64+» - [http://5.159.97.194:8080/cgi](http://5.159.97.194:8080/cgi-bin/irbis64r_plus/cgiirbis_64_ft.exe?C21COM=F&I21DBN=IBIS_FULLTEXT&P21DBN=IBIS&Z21ID=&S21CNR=5)[bin/irbis64r\\_plus/cgiirbis\\_64\\_ft.exe?C21COM=F&I21DBN=IBIS\\_FULLTEXT&P21DBN=IBIS&Z21ID=&](http://5.159.97.194:8080/cgi-bin/irbis64r_plus/cgiirbis_64_ft.exe?C21COM=F&I21DBN=IBIS_FULLTEXT&P21DBN=IBIS&Z21ID=&S21CNR=5) [S21CNR=5](http://5.159.97.194:8080/cgi-bin/irbis64r_plus/cgiirbis_64_ft.exe?C21COM=F&I21DBN=IBIS_FULLTEXT&P21DBN=IBIS&Z21ID=&S21CNR=5)

13. Электронный каталог Государственной универсальной научной библиотеки Красноярского края - <https://www.kraslib.ru/>

*Информационно-справочные системы*

14. Справочно-правовая система КонсультантПлюс

http://www.consultant.ru/cons/cgi/online.cgi?req=home;rnd=0.8636296761039928

15. Информационно-правовой портал «Гарант». http://www.garant.ru/

*Профессиональные базы данных*

16. Коллективный блог по информационным технологиям, бизнесу и интернету. <https://habr.com/ru/>

17. Форум программистов и сисадминов Киберфорум https://www.cyberforum.ru/

*Сторонние электронно-образовательные ресурсы*

18. [Министерство науки и высшего образования РФ](https://www.minobrnauki.gov.ru/)

19. [Российское образование](http://www.edu.ru/)

20. [Единое окно доступа к образовательным ресурсам](http://window.edu.ru/)

- 21. [Единая коллекция цифровых образовательных ресурсов](http://school-collection.edu.ru/)
- 22. [Федеральный центр информационно](http://fcior.edu.ru/)-образовательных ресурсов
- 23. [Современная цифровая образовательная среда в РФ](https://online.edu.ru/)
- 24. http://window.edu.ru/
- 25. http://window.edu.ru/catalog/resources?p\_rubr=2.2.75.6

#### ЭКСПЕРТНОЕ ЗАКЛЮЧЕНИЕ

на фонды оценочных средств по дисциплине «Информационные системы на платформе 1С» направления подготовки 09.02.07 «Информационные системы и программирование» ФБГОУ ВО «Красноярский государственный аграрный университет»

Представленные на рецензию фонды оценочных средств оформлены с соблюдением всех требований, предъявляемых к оформлению ФОС по стандартам ФГОС СПО. «Информационные системы на платформе 1С» является частью учебного плана по подготовке специалистов среднего звена направления 09.02.07 «Информационные системы и программирование»

Оценочные средства для контроля успеваемости студентов представлены в полном объеме. При помощи фонда оценочных средств осуществляется контроль и управление процессом приобретения студентами необходимых знаний, умений, практического опыта и компетенций, определенных ФГОС СПО.

Представленные оценочные средства по дисциплине стимулируют познавательную деятельность за счет заданий разного уровня сложности, компетентностного подхода, формируют навыки само- и взаимопонимания.

Фонды оценочных средств соответствуют обязательному минимуму содержания ФГОС СПО, обеспечивают проведение аттестации студентов учреждений СПО, дают возможность определить соответствие студентов конкретной характеристике.

Представленные ФОС для подготовки студентов по направлению подготовки 09.02.07 «Информационные системы и программирование» могут быть использованы в учебном процессе и соответствуют требованиям ФГОС СПО.

> Институт насмиче и информацио

Эксперт:

доцент кафедры вычислительной техники ФГАОУ ВО Сибирский федеральный университет. Институт космических и информационных технологий, канд. техн. наук авгажкезнилиный атпо

Николай Анатольевич Никулин